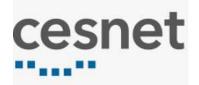

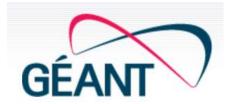

# Review and Experiences with Several Clouds from GEANT Framework

Jiri Navratil jiri@cesnet.cz

EaPEC 2018 Conference CHISINAU, Moldova Cloud workshop 18.10.2018

## What is goal of this presentation

- To show implementation steps linked with the process working in the cloud
- Describe different levels of users and role of IT architects and administrators
- Show several basic technical details
- Help with decision which provider or cloud is best for my/yours solution (respecting company IT culture, style and tradition)

## What commercial partners offer

### Three groups of laaS

Framework Matrix in https://catalogue.geant.org/reports/

#### laaS on own HW infrastructure

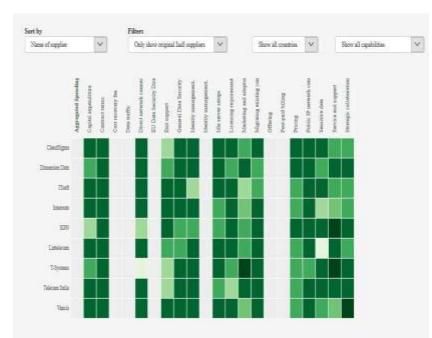

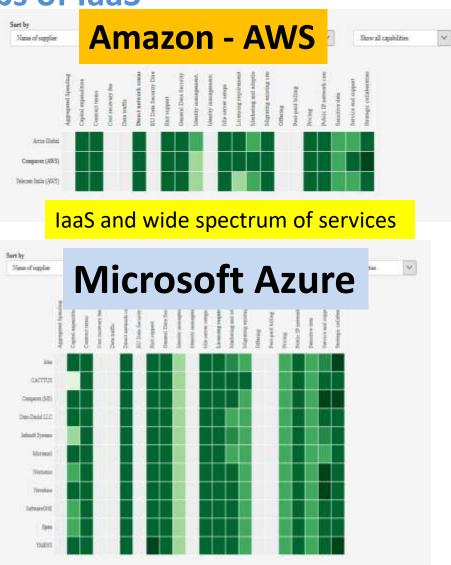

## **Big Vendors offer wide spectrum of services**

## Azure is an open cloud

| DevOps                      | Nagios' VAGRANT & Storadle Aradle Clients                                                                                                    |
|-----------------------------|----------------------------------------------------------------------------------------------------|
| Management                  | CHEF ANSIBLE SALTSTACK                                                                                                    |
| Applications                | Image: Weight of the second second |
| App frameworks<br>and tools | Php nodeJS 👌 🔬 🕅 IntelliJ IDEA                                                                                                    |
| Databases and<br>middleware | Coudera Mysql Imongo Di                                                                                                    |
| Infrastructure              |                                                                                                    |

## **Big Vendors offer wide spectrum of services**

### **Review of all AWS Services**

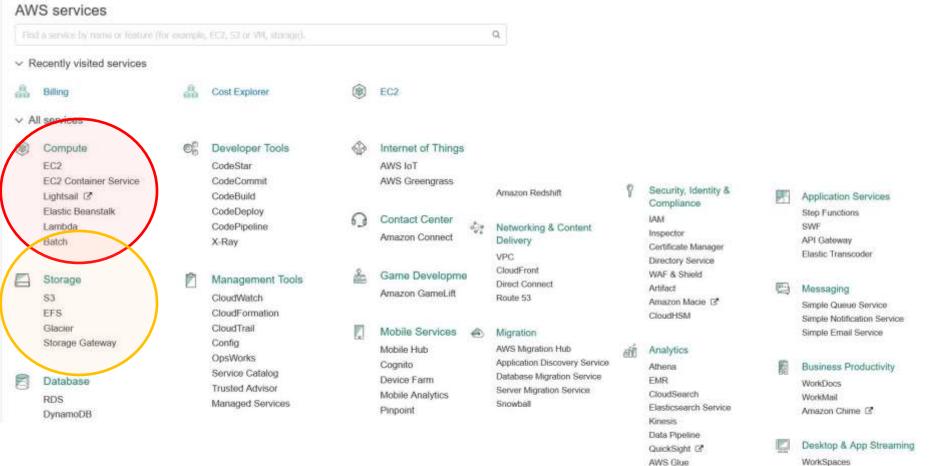

AppStream 2.0

#### Artificial Intelligence

Lex Amazon Polly Rekognition Machine Learning

## How to become cloud user

(Individual researcher or user as a part of the team)

- Go to particular company WEB and make registration
  - Credentials Received by email
- Login to particular cloud WEB

Microsoft https://azure.microsoft.com/en-us/ AWS https://www.amazon.com/ap/signin? CloudSigma <u>https://zrh.cloudsigma.com</u>

- Work in cloud DASHBOARD (Define and control VM ) as L1 user
  - Define resource requests for CPU, Memory, disk, network
  - Generate or register your private SSH keys or password
  - Create VM
  - Start VM (start/stop/delete)

Users category:

- L1 cloud owner /company main admin / superuser / cloud architect(not provider)
- L2 user with rights to use VM as admin ( with knowledge linux or MS server)
- L3 application users and designers . They are using VM as at home.

(Mathematical modelling, Wordpress, Moodle, Office365)

Many application users NO NEED to contact PROVIDERs or work with DASHBOARD

## **Microsoft Azure**

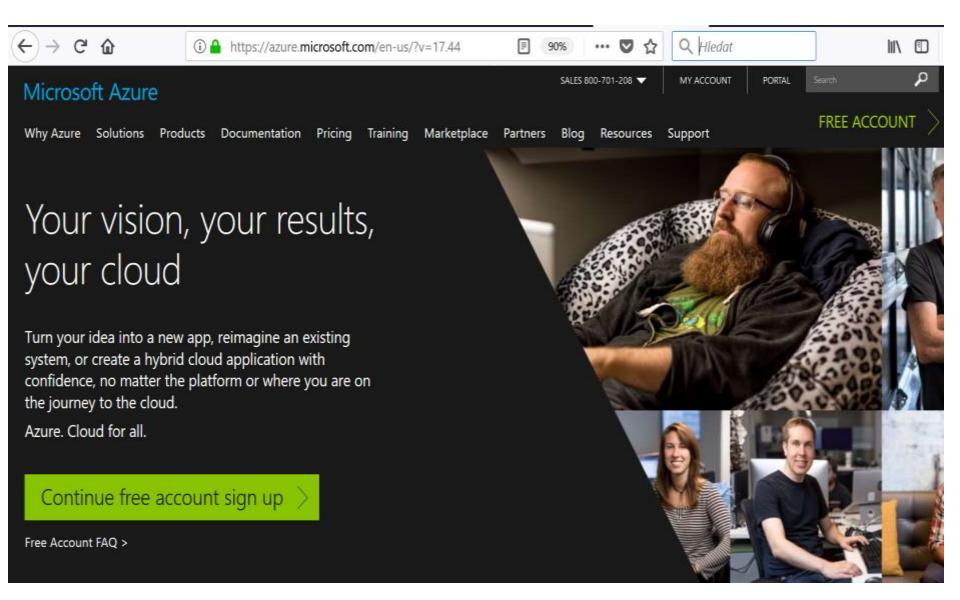

## **Microsoft Azure**

|    |     |    | - 1 ( |     |     |
|----|-----|----|-------|-----|-----|
| Mi | cro | SO | ft ,  | Azu | ire |

→ C' ŵ

Why Azure Solutions Products

1

## Your vision, y your cloud

Turn your idea into a new app system, or create a hybrid clou confidence, no matter the plat the journey to the cloud. Azure. Cloud for all.

Continue free accour

| Microsoft                       | jiri@cesnet.cz | 8  |
|---------------------------------|----------------|----|
| Zadat heslo                     |                |    |
| •••••                           |                | (1 |
| Přihla                          | ásit           |    |
| Zůstat přihlášeni               |                |    |
| Zapomenuté heslo                |                |    |
| Přihlaste se pomocí jiného účtu | u Microsoft.   |    |

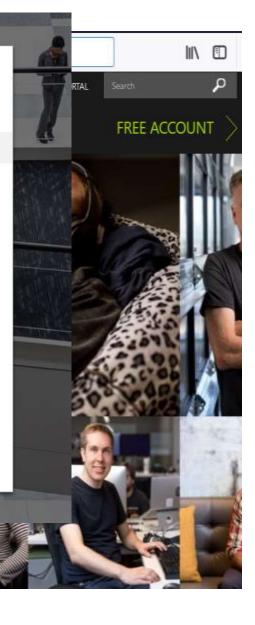

Free Account FAQ >

## L1 cloud user - Azure Management - Dashboard

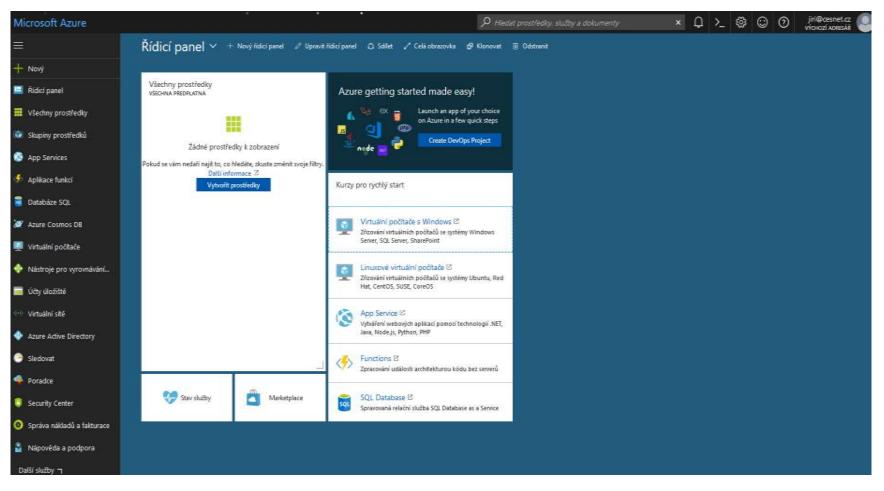

## **Amazon Web Services**

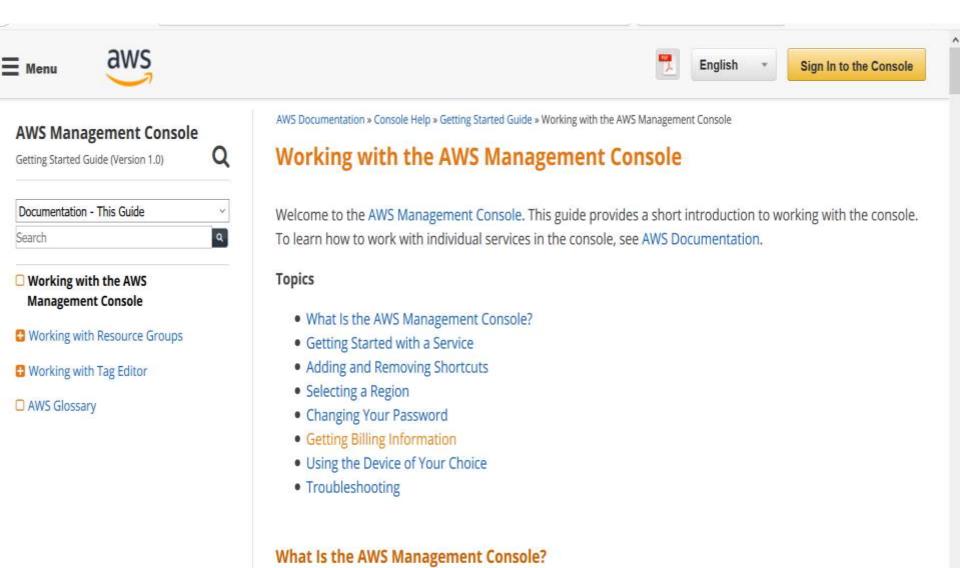

## **Amazon Web Services**

| Menu aWS                                                                                                    |                                                                                                    | English Sign In to the Console                                                       |
|----------------------------------------------------------------------------------------------------|----------------------------------------------------------------------------------------------------|--------------------------------------------------------------------------------------|
| AWS Management Console<br>Getting Started Guide (Version 1.0)                                                                                                 | AWS Documentation » Consol                                                                                                    | le Help » Getting Started Guide » Working with the AWS Management Console            |
| Documentation - This Guide<br>Search<br>Working with the AWS<br>Management Console<br>Working with Resource Groups<br>Working with Tag Editor<br>AWS Glossary | Root user sign in<br>Email<br>Jiri@cesnet.cz<br>Password<br>••••••••<br>Sign in<br>Sign in to a different account<br>Forgot your password? | AWS Database Migration Service         Image: Description         Image: Description |
|                                                                                                    | <ul> <li>Troubleshooting</li> </ul>                                                                                                    |                                                                                      |

What Is the AWS Management Console?

## CloudSigma IaaS

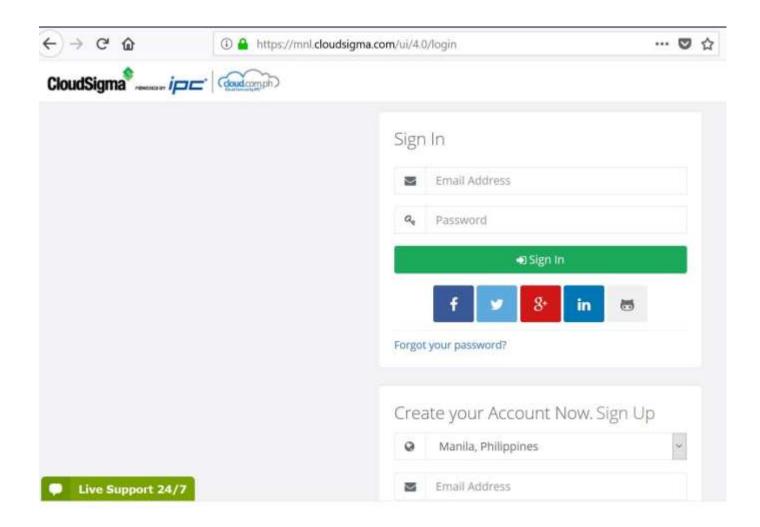

## **Dashboards** = control panels

Different form, terminology, different icons, etc.

|                         |          |                   |                     |                                     |      | AWS                   |                  |               |                 |       |                 |        |
|-------------------------|----------|-------------------|---------------------|-------------------------------------|------|-----------------------|------------------|---------------|-----------------|-------|-----------------|--------|
| aws                     | Services | ·+. Resource      | Groups +            | *                                   |      |                       |                  | ۵             | iiri Navratii 👻 | Dreta | nd 🔫 Support    | ÷      |
| EC2 Dashboard<br>Events | ^ .      | Launch Instance   | Goonest             | Actions *                           |      |                       |                  |               |                 |       | e               | ¢ 6    |
| Tags                    |          | Q. Filter by tags | and attributes or a | Connect<br>Get Windows Passwo       |      |                       |                  |               | 0               | к     | < 1 to 3 of 3   | 2.21   |
| Reports                 |          | Name              | - Instance I        | Launch More Line Th                 |      | - Availability Zone - | Instance State - | Status Checks | - Alarm Statu   | IS    | Public DNS (IPv | v4) ·  |
| Limits                  |          | config 3          | i-0276e4e           | Instance State<br>Instance Settings |      | Start<br>Stop         | running          | 2/2 checks    | None            | 2     | ec2-34-253-234- | 255 eu |
| STANCES                 |          |                   | i-0/9422ca          | Image                               |      | Rebott                | stopped          |               | None            | 2     |                 |        |
| Instances               |          |                   | i-0b6e640           | Networking                          |      | Terminate             | stopped          |               | None            | 3     |                 |        |
| Spot Requests           |          |                   |                     | CloudWatch Monitorin                | ng ⊧ |                       |                  |               |                 |       |                 |        |
| Reserved Instance       | 5        |                   |                     |                                     |      |                       |                  |               |                 |       |                 |        |

|                        |                 |         |             |       | Cloud           | lSign    | าล              |                    |               |           |       |
|------------------------|-----------------|---------|-------------|-------|-----------------|----------|-----------------|--------------------|---------------|-----------|-------|
| CloudSigma             | <b>∦</b> Wizard | Create  | @Cone ►Surt | 21    | Rtop O Shutdown | 0 Oelete | Tags 🕶          | <b>↓</b> ≠ .€7.53  | jíří Navrátil | 🕾 Log out | + ZRH |
| 鍲 Dashboard            | 0*              | Name    | CPU (GHz)   | Type  | RAM (GB)        | Taes     | Attached Drives | Connected Networks | Status        |           | AGI 0 |
| Compute                |                 | Misener |             | Intel | 2.00            | 1451     | (1)             | Public Dynamic P   | Stopped       | 6         | ×     |
| Storage                |                 |         |             |       |                 |          |                 |                    |               |           |       |
| B Crypto miners 2000 ( |                 |         |             |       |                 |          |                 |                    |               |           |       |

## **Resource allocation**

(Storage, Computing power, Networking)

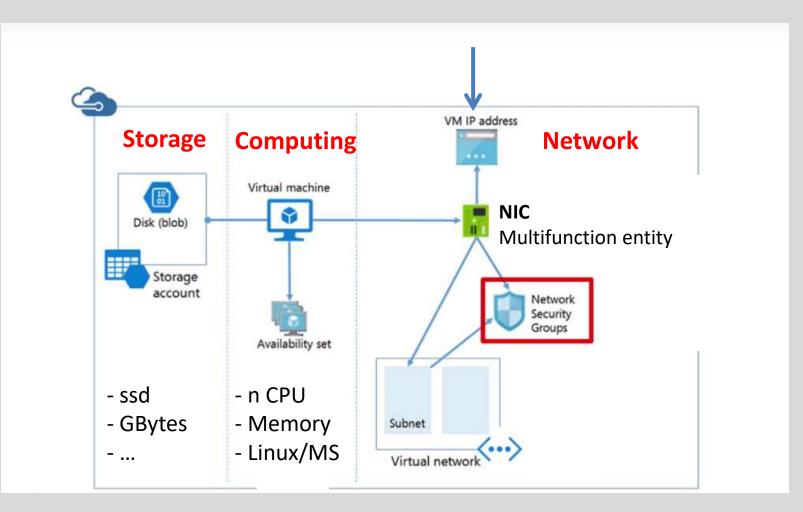

## Networking is important part of the cloud infrastructure

#### **IP addressing:**

Private IPIP access to VM from private network

Public IP Dynamic (DHCP) direct access from anywhere, after each Stop/ Restart different IP

Public IP Static

for extra \$

(example: CloudSigma - 2 CHF per Public Static IP)

#### **Definition of policies (Firewalls)**

to Enable or to Block access from or to VM In CloudSigma policy, in Amazon AWS, Microsoft Security groups What is main difference compare to non cloud solution: **Strong rules for access as default**. Only SSH no other traffic

## More complex infrastructures

#### knowlege of existing utilization

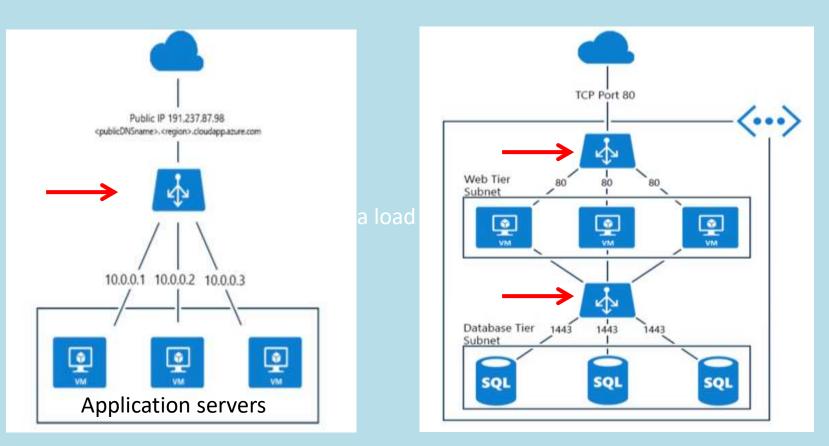

#### **External Load balancer**

**Internal Load balancer** 

## What power I will need

a١

| Instance Family                          | Some Use Cases                                                                                                |
|------------------------------------------|----------------------------------------------------------------------------------------------------|
| General purpose (T2, M5, M4)             | <ul> <li>Low-traffic websites and web applications</li> <li>Small databases and mid-size databases</li> </ul> |
| Compute-optimized (C5, C4)               | <ul><li>High performance web servers</li><li>Video-encoding</li></ul>                                         |
| Memory-optimized (X1e, X1, R4)           | <ul> <li>High performance databases</li> <li>Distributed memory caches</li> </ul>                             |
| Storage-optimized (H1, I3, D2)           | <ul> <li>Data warehousing</li> <li>Log or data-processing applications</li> </ul>                             |
| Accelerated Computing (P3, P2, G3,<br>1) | <ul> <li>3D visualizations</li> <li>Machine learning</li> </ul>                                               |

## **EC2** Purchasing Options

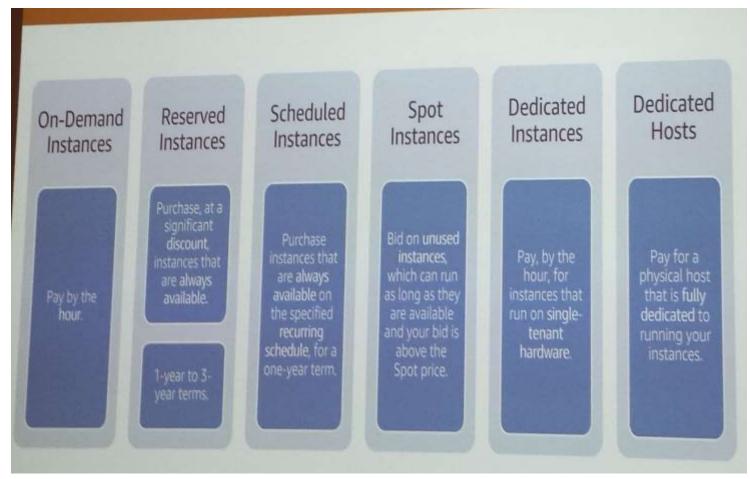

L1 user is person who is responsible for creation infrastructure Cloud Architect

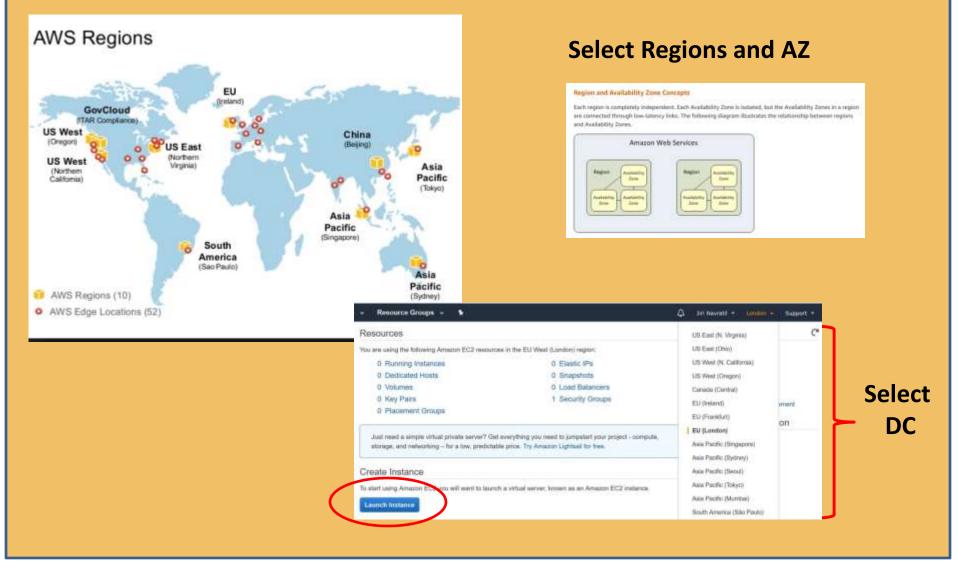

#### Select Instance typa

| uick Start         |                                  | < < 1 to                                                                                                    | 35 of 35 AMIs |
|--------------------|----------------------------------|----------------------------------------------------------------------------------------------------|---------------|
| My AMIs            |                                  | Amazon Linux AMI 2017.09.1 (HVM), SSD Volume Type - ami-760aaa0f                                                                                                    | Select        |
| AWS Marketplace    | Amazon Linux<br>Free tier nigble | The Amazon Linux AMI is an EBS-backed, AWS-supported image. The default image includes AWS command line tools, Python,<br>Ruby, Perl, and Java. The repositories include Docker, PHP, MySQL, PostgreSQL, and other packages. | 64-bit        |
| Community AMIs     |                                  | Root device type: ebs Virtualization type: hm ENA Enabled. Yes                                                                                                    |               |
| Free tier only (1) |                                  | Red Hat Enterprise Linux 7.4 (HVM), SSD Volume Type - aml-bb9a6bc2                                                                                                    | Select        |
| Thee per only      | Red Hat                          | Red Hat Enterprise Linux version 7.4 (HVM), EBS General Purpose (SSD) Volume Type                                                                                                    | 64-bit        |
|                    | Free tier eigble                 | Root device type: ebs Virtualization type: htm ENA Enabled: Yes                                                                                                    |               |
|                    | 3                                | SUSE Linux Enterprise Server 12 SP3 (HVM), SSD Volume Type - ami-518b2628                                                                                                    | Select        |
|                    | SUSE Linux                       | SUSE Linux Enterprise Server 12 Service Pack 3 (HVM), EBS General Purpose (SSD) Volume Type. Public Cloud, Advanced                                                                                                    | 64-bit        |
|                    | Free tier eligible               | Systems Management, Web and Scripting, and Legacy modules enabled.                                                                                                    | 0.1.01        |
|                    |                                  | Root device type: ebs Virtualization type: hvm ENA Enabled. Yes                                                                                                    |               |
|                    | 0                                | Ubuntu Server 16.04 LTS (HVM), SSD Volume Type - ami-add175d4                                                                                                    | Select        |
|                    |                                  | Libuntu Server 16 04 LTS (HVM) FBS General Purpose (SSD) Volume Type: Support available from Canonical                                                                                                    |               |

#### Select an existing key pair or create a new key pair

A key pair consists of a **public key** that AWS stores, and a **private key file** that you store. Together, they allow you to connect to your instance securely. For Windows AMIs, the private key file is required to obtain the password used to log into your instance. For Linux AMIs, the private key file allows you to securely SSH into your instance.

×

Note: The selected key pair will be added to the set of keys authorized for this instance. Learn more about removing existing key pairs from a public AMI.

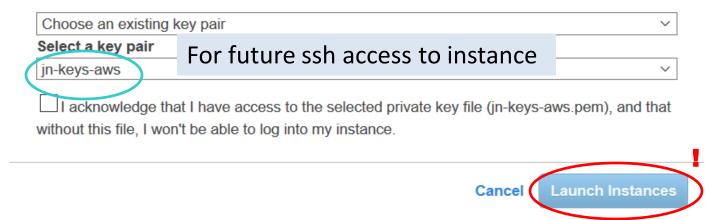

My cloud infrastructure - Status review

| aws                                        |                     |                                                   |                                                |                                                 |                 |                                              |                   | ~                                                      | V                  |                                  |               |
|--------------------------------------------|---------------------|---------------------------------------------------|------------------------------------------------|-------------------------------------------------|-----------------|----------------------------------------------|-------------------|--------------------------------------------------------|--------------------|----------------------------------|---------------|
| aws se                                     | rvices y            | Resource                                          | Groups 🛩                                       | *                                               |                 |                                              |                   | 🗘 Jiri Nav                                             | ratil • Irelan     |                                  |               |
| 2 Dashboard                                | î . L               | aunch Instance                                    | Connect                                        | Actions ~                                       |                 |                                              |                   |                                                        |                    |                                  |               |
| ]s                                         |                     | 🔍 Filter by tags a                                | end attributes or tee                          | anchi biy kery                                  | brow            |                                              |                   |                                                        | @ IC C             |                                  |               |
| ports                                      |                     | Name                                              | - Instance ID                                  |                                                 | Instance Type - | Availability Zone -                          | Instance State -  | Status Checks -                                        | Alarm Status       | Cont.                            |               |
| nits                                       |                     | config 3                                          | i-0276e4ed3                                    | 15a24ed                                         | t2.micro        | eu-west-1c                                   | o running         | Ø 2/2 checks                                           | None               |                                  |               |
| FTANGERS.                                  |                     |                                                   | i-0f9422ca9                                    | c327cd25                                        | t2.nano         | eu-west-1b                                   | stopped           |                                                        | None               |                                  |               |
|                                            |                     |                                                   | 1-0b6e640c6                                    | 86bf05c7d                                       | t2.micro        | eu-west-1c                                   | stopped           |                                                        | None               |                                  |               |
|                                            |                     |                                                   |                                                |                                                 |                 |                                              |                   |                                                        |                    |                                  |               |
| ot Requests                                | c<br>h              | istance:    i-0276                                | ie4ed35a24ed34                                 |                                                 | Public DNS: ec  | 2-34-253-234-255.eu                          | -west-1.compute.a | mazonaws.com                                           |                    |                                  |               |
| ot Requests                                | c<br>h              | istance:    i-027f                                |                                                |                                                 | Public DNS: ec  | 2-34-253-234-255.00                          | -west-1.compute.a | mazonaws.com                                           |                    | Ð                                | •             |
| ot Requests                                | c<br>h              | h Instance                                        |                                                | (config 3)<br>Ions 👻                            |                 | 2-34-253-234-255.04                          | -west-1.compute.a | mazonaws.com                                           | <b>0</b> K <       | ••<br>1 to 3 of 3                | •             |
| ot Requests<br>served Instances            | Launo               | h Instance                                        | Connect Act                                    | (config 3)<br>Ions 👻<br>I by keyword            |                 | 2-34-253-234-255.eu                          | - Monitoring      | Launch Time                                            |                    | C<br>1 to 3 of 3<br>Security Gro |               |
| ot Requests                                | Launa<br>Q. F<br>Pu | h Instance                                        | Connect Act<br>thribules or search<br>IPv4 Put | (config 3)<br>Ions 👻<br>I by keyword<br>blic IP | đ               |                                              |                   |                                                        |                    |                                  |               |
| ot Requests<br>served Instances            | Launa<br>Q. F<br>Pu | h Instance<br>In by fags and a<br>blic DNS (IPv4) | Connect Act<br>thribules or search<br>IPv4 Put | (config 3)<br>Ions 👻<br>I by keyword<br>blic IP | IPv6 IPs        | <ul> <li>Key Name</li> </ul>                 | - Monitoring      | • Launch Time                                          | -<br>017 at 4:47:4 | Security Gr                      | oups          |
| atances<br>of Requests<br>served Instances | Launo<br>Q F<br>Pu  | h Instance<br>In by fags and a<br>blic DNS (IPv4) | Connect Act<br>thribules or search<br>IPv4 Put | (config 3)<br>Ions 👻<br>I by keyword<br>blic IP | IPv6 IPs        | <ul> <li>Key Name<br/>jn-keys-aws</li> </ul> | - Monitoring      | <ul> <li>Launch Time</li> <li>November 2, 2</li> </ul> |                    | Security Gro                     | oups<br>rd-2, |

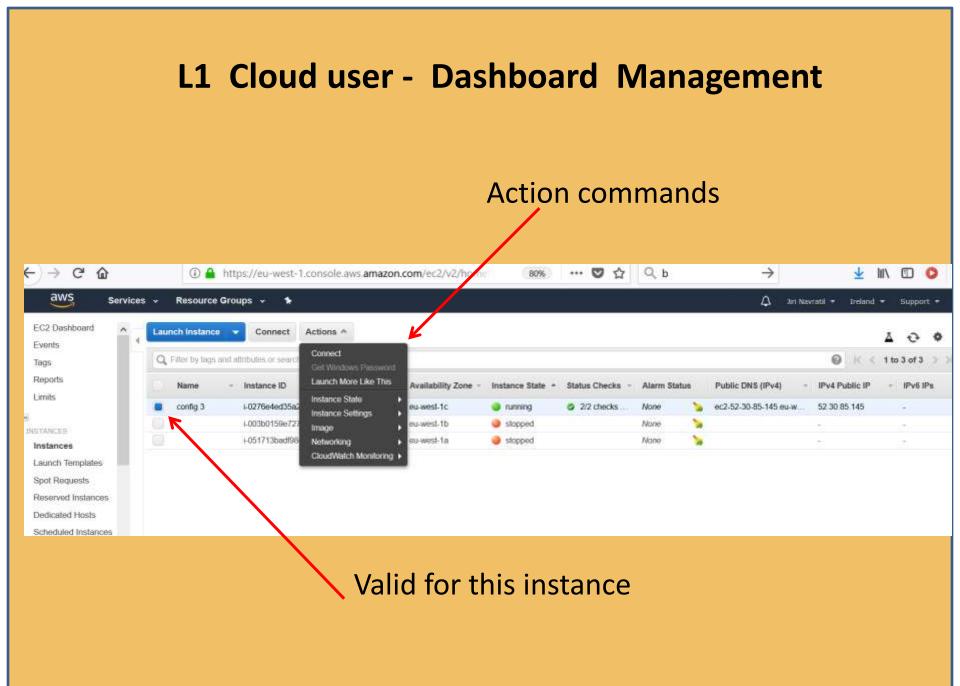

### L1 Cloud user - Dashboard Management Process In CloudSIgma (step 1-5)

2

| 6 04 texts      | daudiigns.com tar Trompiate hing | Randos                                | UNI C 1, Monky | · ☆ @ ♣ ★ Ø ₽     |
|-----------------|----------------------------------|---------------------------------------|----------------|-------------------|
| Deadligne       |                                  |                                       |                | A r an anna sun B |
| <b>1</b> ****** | Trape Laren Chadun.              |                                       |                |                   |
| Qiree           | the s                            | and a                                 |                |                   |
|                 |                                  |                                       |                |                   |
| *=n: -          | -                                | 2114                                  | 04.00          | 22 hog/ill        |
|                 | O leafe                          |                                       |                |                   |
|                 | 0.640                            |                                       |                |                   |
| 1 m             | £ 3441                           |                                       |                | -                 |
|                 | 0.6661                           |                                       |                |                   |
| 200010          | C mint                           | 1                                     | ÷              |                   |
|                 | C. Mileri                        | 1                                     | *              | *                 |
|                 | 64                               | i i i i i i i i i i i i i i i i i i i | ÷              |                   |
|                 | 0.197                            |                                       |                | *                 |
|                 | C. Mail                          |                                       |                | -                 |
| and the second  | ( tem)                           |                                       |                |                   |

1

| actor.               | District. | The second |  |
|----------------------|-----------|------------|--|
| ) testifikiever      |           |            |  |
| ) Minthew            |           |            |  |
| latest 20 fame:      |           |            |  |
| O HeeltD 11.1 Server |           |            |  |
| ) messam             |           |            |  |

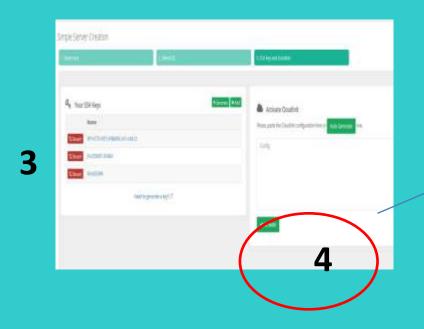

| Single Server Creation                                                          |                                                 |
|---------------------------------------------------------------------------------|-------------------------------------------------|
| jacitat jacitat jati jacitat ja jaka ja<br>Jacitat ja jacitat jati jaka jaka ja | nita mandati dina Jenerarahine da penerara tanà |
| 7                                                                               | √lingin                                         |
|                                                                                 | √ladigene<br>Klatigene.                         |
|                                                                                 | Querry W. Lund.                                 |
|                                                                                 |                                                 |

#### My cloud infrastructure - Status review

| 🗲 🛈 🔒 https://zrh.cloudsigma.c | :om/ui/ | ≢/com | pute |        |        |      |    |         |        |          | C    | ् lidovky       | ÷                     | ☆   | Ê        | ŧ      | Â   | ◙ | 8   |
|--------------------------------|---------|-------|------|--------|--------|------|----|---------|--------|----------|------|-----------------|-----------------------|-----|----------|--------|-----|---|-----|
| CloudSigma                     | 7       | lì    |      | Þ      | £      |      | Ċ  | t       | Tags 🕶 |          |      |                 |                       | \$  | <u>₹</u> | €0.    | .00 | 6 | ZRH |
| 🚳 Dashboard                    |         |       |      |        |        |      |    |         |        |          | -    |                 |                       |     |          |        |     |   |     |
| Compute                        | 0.      | ,     | Nar  | me     |        |      | CP | U (GHz) | Туре   | RAM (GB) | Tags | Attached Drives | Connected Netwo       | rks | Sta      | atus   | -   | A | GI  |
|                                |         |       | M-se | erver  |        |      |    | 2.00    | Intel  | 2.00     |      | 1               | Public: 178.22.65.192 | ſ   | R        | unning | Ê   |   | ~   |
| 🖨 Storage 🤇                    |         |       | Serv | er e8d | dd59c8 | 8c2a |    | 2.00    | Intel  | 2.00     |      | 1               | Public: 178.22.71.74  | e   | R        | unning | 6   |   | ~   |
|                                | -       |       |      |        |        |      |    |         |        |          |      |                 |                       |     |          |        |     |   | _   |

ssh keys

Security group

### L1 user Set AWS Security groups

| Security Group       | : sg-40d3c838    |                |                       |                      |                 |
|----------------------|------------------|----------------|-----------------------|----------------------|-----------------|
|                      |                  |                |                       |                      |                 |
| Description          | Inbound Outbound | Tags           |                       |                      |                 |
|                      |                  |                |                       |                      |                 |
| Edit                 |                  | Default only S | SH no other traffic a | allowed              |                 |
| Type (j)             |                  | Protocol (j)   | Port Range (i)        | Source (j)           | Description (i) |
| SSH                  |                  | TCP            | 22                    | 0.0.0/0              |                 |
|                      |                  |                |                       |                      |                 |
| Create Security      | Group Actions *  |                |                       |                      |                 |
| Q search s           | 9.192eta82       |                |                       |                      | Ø KK            |
| Name                 | - Group ID       | * Group Name   | + VPC ID +            | Description          | -               |
|                      | sg-192efa82      | jn-sgroup      | vpc-dd6928b9          | ssh, web             |                 |
| <<br>Security Group: | an 107ata02      |                |                       |                      |                 |
| aecunty Group.       | að-lateinot      |                |                       |                      |                 |
| Description          | Inbound Outbound | Tags           | V (N.4                |                      |                 |
| Edit                 |                  |                | VIVI manager chan     | ged to open to all w | Orid for WEB    |
| Type (j)             |                  | Protocol (j)   | Port Range (i)        | Source (j)           | Description (i) |
| HTTP                 |                  | тср            | 80                    | 0.0.0/0              | web http        |
| HTTP                 |                  | TCP            | 80                    | 5: <b>/0</b>         | web http        |
| Custom ICMI          | P Rule - IPv4    | Echo Repły     | N/A                   | 0.0.0.0/0            | ping            |
| Custom IGMI          | P Rule - IPv4    | Echo Reply     | N/A                   | :::/ <b>O</b>        | ping            |
| SSH                  |                  | TCP            | 22                    | 0.0.0/0              |                 |
| HTTPS                |                  | TCP            | 443                   | 0.0.0.0/0            | web https       |
| HTTPS                |                  | TCP            | 443                   | :::/0                | web https       |

### L1 user - AWS Security groups

| aws se                       | rvices | 💌 Reso      | urce Groups 👻       | *              |               |                   |                |               |              |                         |                  |            |               |              | 🗘 Jiri Navrasil 🔹 Bre      | and • Support •        |
|------------------------------|--------|-------------|---------------------|----------------|---------------|-------------------|----------------|---------------|--------------|-------------------------|------------------|------------|---------------|--------------|----------------------------|------------------------|
| EC2 Dashboard                | . 1    | Luunch Inst | tance Conner        | at Action      | 5 Y           |                   |                |               |              |                         |                  |            |               |              |                            | 0 0 U                  |
| ags                          |        | Q, Fiter by | tags and attributes | or search by i | keyword       |                   |                |               |              |                         |                  |            |               |              | 0 x                        | 1 to 3 of 3 > 3        |
| eports.<br>mits              |        | Name        | • Instance          | 1D +           | Instance Type | Availability Zone | Instance State | Status Checks | Alarm Status | Public DNS (IPv4)       | - IPv4 Public IP | * IPv6 IPs | • Key Name    | • Monitoring | • Launch Time              | * Security Groups      |
| 142                          |        | config 3    | 90278e4             | ed35a24ed34    | 2.micro       | eu-west-1c        | 🔵 running      | 22 checks     | None         | 🍗 et2-34-253-234-255 eu | 34,253,234,255   |            | 7 in-keys-aws | disabled     | November 2, 2017 at 4:47.5 | ja-sgroup              |
| NCES                         |        |             | 1-0b6e64            | 0c68b/05c7d    | (2.micro      | eu-west-1c        | 🔵 stopped      |               | None         | 2                       | 1. T             |            | in-keys-aws   | disabled     | November 3, 2017 at 11.4   | 1 lautoh-wizard-3, j   |
| tances                       |        |             | 1-094220            | a9c327cd25     | 12.naro       | eu-west-1b        | 🔵 stopped      |               | None         | ¥ /                     | 144              | 1-         | in-keys-aws   | disabled     | November 2, 2017 at 2 48.0 | l.: launch-wizard-2, j |
| t Requests<br>erved<br>ances |        |             |                     |                |               |                   |                |               |              |                         | ssh              | keys       |               | S            | ecurity g                  | roup                   |

### L1 user Set Azure Security groups

| Microsoft Azure              |                                           | • • • • • • • • • • • • • • • • • • •                                | dokumenty × Q >_ 🐯 😳 🧿 jiri@cesnet.cz   |
|------------------------------|-------------------------------------------|----------------------------------------------------------------------|-----------------------------------------|
| ≣                            | Řídicí panel 🗠 🕂 Novy fidici panel 🖉 Up   | ravit ildici panel 🔘 Sdilet 🎤 Celá obrazovka 🗗 Klonovat 🛞 Odstranit  |                                         |
| + Nový                       | JN-1-nsg<br>Skupina zabezpečeni strž      |                                                                      | × :                                     |
| Ridici panel                 | P Hledat (Ctrl+/)                         | → Přesunout 💼 Odstranit                                              |                                         |
| Všechny prostředky           | ×                                         | Skupina prostředků (změnit)<br>GproEvropu                            | 🕂 Uložit 🗙 Zahodit 🛛 😶 Dalši            |
| 😺 Skupiny prostředků         | 7 Přehled                                 | Umístění                                                             | 2 - C - C - C - C - C - C - C - C - C - |
| App Services                 | Protokol aktivit                          | Západní Evropa<br>Předplatné (změnit)                                | * Rozsah zdrojových portů 🛛             |
| Aplikace funkci              | 斗 Rizení přístupu (IAM)                   | Bezplatná zkušební verze<br>ID předplatného                          |                                         |
| 🧧 Databáze SQL               | Značky                                    | 5bb6c2ad-916e-49e5-ac56-6d7b99caa6ba                                 | * cî •                                  |
| 💓 Azure Cosmos DB            | X Diagnostikovat a řešit problé           | Příchozí pravidla zabezpečení                                        | Any                                     |
| 👰 Virtuální počítače         |                                           | PRIORITA NÁZEV PORT                                                  | * Rozsah cilových portů 🖲               |
| 🔶 Nástroje pro vyrovnávání   | Inbound                                   |                                                                      | 80                                      |
| 📕 Úcty úložistě              | Příchozí pravidla zabezpečení<br>Outbound | 1000 default-allow-ssh 22                                            | * Protokol                              |
| 💮 Virtuální sítě             | Odchozi pravidla zabezpečení              | 65000 AllowVnetInBound Jakýkoli                                      | Any TCP UDP                             |
| Azure Active Directory       | Siťová rozhraní                           | 65001 AllowAzureLoadBalancerInB Jakýkoli                             | * Akce                                  |
| ) Sledovat                   |                                           | Functions IS                                                         | Povolit Zamitnout                       |
| 👎 Poradce                    |                                           | Zpracování události architekturou kódu bez serverů                   | * Priorita                              |
| Security Center              | Stav slučby 🙆 Marketplace                 | SQL Database 🗈<br>Spravovaná relační služba SQL Database as a Senice | 100 🗸                                   |
| O Správa nákladů a fakturace |                                           |                                                                      | * Název                                 |
| Nápověda a podpora           |                                           |                                                                      | HTTP                                    |
| Další služby –               |                                           |                                                                      |                                         |

## **Clouds offer complex user management**

#### Microsoft Azure example RBAC Role Based Access Control

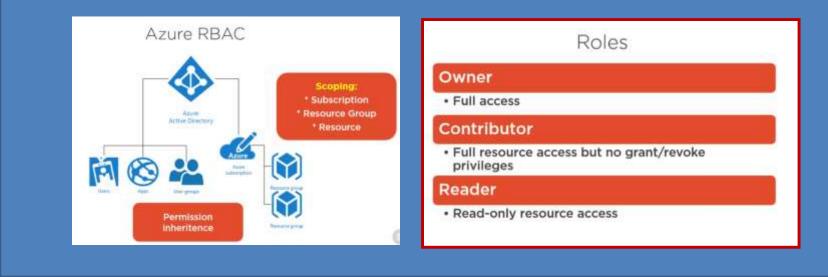

#### **Amazon Role-Based Access Control Policy**

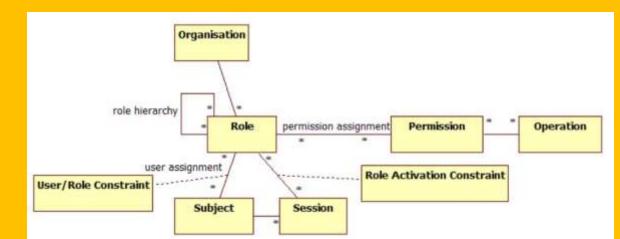

### L2 user - Login to VM from local machine

L2 user is person who will work in VM – application developer

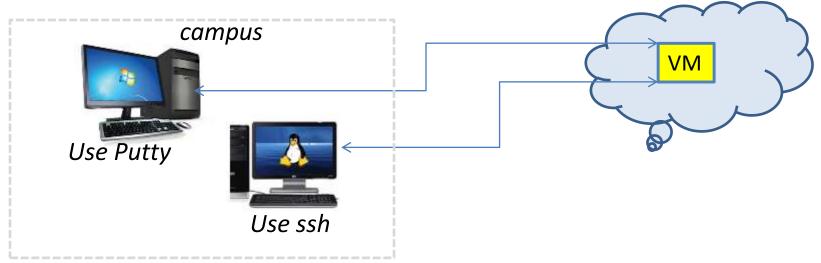

#### ssh –i .ssh/my\_clouds-key.rsa root@xy-machine.aws.com

| 📌 ubuntu@ip-172-31-9-117: ~                                                            |                                                        |               | $\times$ |
|----------------------------------------------------------------------------------------|--------------------------------------------------------|---------------|----------|
| Authenticating with public key ":<br>Welcome to Ubuntu 14.04.5 LTS (G                  |                                                        | neric x86_64) | ~        |
| * Documentation: https://help.u                                                        | ubuntu.com/                                            |               |          |
| System information as of Tue No                                                        | ov 21 13:49:00 UTC 201                                 | 7             |          |
| System load: 0.0<br>Usage of /: 19.7% of 7.74GB<br>Memory usage: 21%<br>Swap usage: 0% | Processes:<br>Users logged in:<br>IP address for eth0: |               |          |
| Graph this data and manage this https://landscape.canonical.c                          |                                                        |               |          |
| Get cloud support with Ubuntu A<br>http://www.ubuntu.com/busines                       |                                                        |               |          |
| 29 packages can be updated.<br>20 updates are security updates.                        |                                                        |               |          |
| Last login: Fri Nov 3 08:55:22 :<br>ubuntu@ip-172-31-9-117:~\$                         | 2017 from eduroam-188.                                 | cesnet.cz     |          |

### L2 user - Prepare to Login to VM from PC

#### With PUTTY, PUTTYGEN

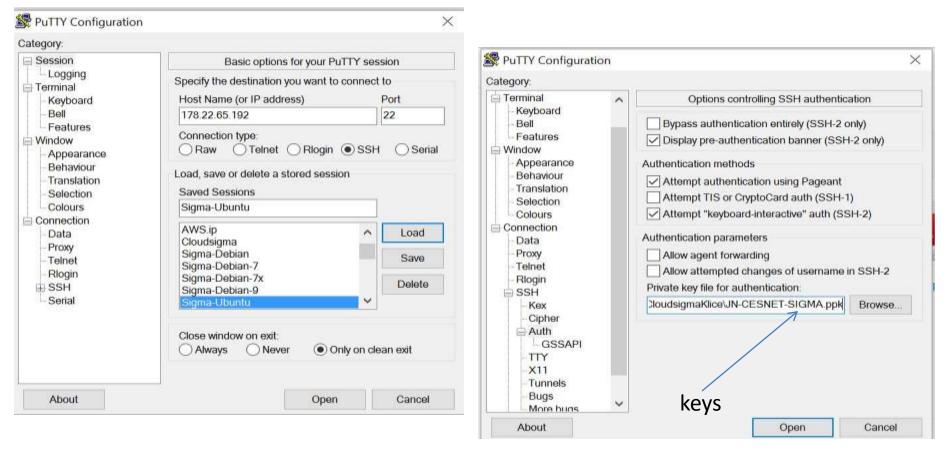

From Windows use "putty" with Your own keys or generated keys from provider converted to ppk via PUTTYGEN

#### L2 user - Inside VM

Acting as System and Application administrator (root or ubuntu/sudo, etc.)

| otal 28<br>rwxr-xr-x 4 root root 4096 Nov 2 16:18 .<br>rwxr-xr-x 3 root root 4096 Nov 2 15:52<br>rw-rr 1 root root 11321 Nov 2 15:52 index.html |       |      |           |         |       |        |
|----------------------------------------------------------------------------------------------------|-------|------|-----------|---------|-------|--------|
| rwxr-xr-x 3 root root 4096 Nov 2 15:52                                                                                                    |       |      |           |         |       |        |
|                                                                                                    |       |      |           |         |       |        |
| no n - 1 west west 11221 New 9 15,52 index ten1                                                                                                 |       |      |           |         |       |        |
| W-II I FOOL FOOL 11321 NOV 2 15:52 INDEX. ALMI                                                                                                  |       |      |           |         |       |        |
| rwxr-xr-x 2 root root 4096 Nov 2 16:01 JN                                                                                                    |       |      |           |         |       |        |
| rwxrwxrwx 49 1005 1005 4096 Nov 3 12:28 moodle                                                                                                  |       |      |           |         |       |        |
| buntu@ip-172-31-18-242:/var/www/html\$ pwd                                                                                                    |       |      |           |         |       |        |
| var/www/html                                                                                                    |       |      |           |         |       |        |
| ountu@ip-172-31-18-242:/var/www/html: df                                                                                                    |       |      |           |         |       |        |
| ilesystem 1K-blocks Used Available Use% Mounted on                                                                                              |       |      |           |         |       |        |
| dev 499480 0 499480 0% /dev                                                                                                    |       |      |           |         |       |        |
| mpfs 101468 10816 90652 11% /run                                                                                                    |       |      |           |         |       |        |
| dev/xvdal 8065444 1994124 6054936 25% /                                                                                                    |       |      |           |         |       |        |
| mpfs 507328 0 507328 0% /dev/shm                                                                                                    |       |      |           |         |       |        |
| mpfs 5120 0 5120 0% /run/lock                                                                                                    |       |      |           |         |       |        |
| mpfs 507328 0 507328 0% /sys/fs/cgroup                                                                                                    |       |      |           |         |       |        |
| mpfs 101468 0 101468 0% /run/user/1000                                                                                                    |       |      |           |         |       |        |
| buntu@ip-172-31-18-242:/var/www/html\$ ls /var                                                                                                  |       |      |           |         |       |        |
| ackups cache grash lib local lock log mail montiodata                                                                                           | 100   |      | snap      | spool   | E and | www    |
| buntu@ip-172-31-18-242:/var/www/html: sudo ls /var                                                                                              |       |      | active In |         | _     | 10.000 |
| ackups cache crash lib local lock log mail moodledata                                                                                           | opt   | run  | snap      | spool   | tmp   | WWW    |
| buntu@ip-172-31-18-242:/var/www/html: sudo ls /var/www                                                                                          | - F - |      | - start   | al area | and a |        |
| tml                                                                                                    |       |      |           |         |       |        |
| buntu@ip-172-31-18-242:/var/www/html. sudo ls /var/www/html                                                                                     |       |      |           |         |       |        |
| ndex.html JN moodle                                                                                                    |       |      |           |         |       |        |
| buntu@ip-172-31-18-242:/var/www/html ps -ef  grep apache                                                                                        |       |      |           |         |       |        |
| oot 1269 1 0 Nov03 ? 00:00:29 /usr/sbin/apaci                                                                                                   | e2 -k | star | t         |         |       |        |
| ww-data 15820 1269 0 06:25 ? 00:00:00 /usr/sbin/apact                                                                                           |       |      |           |         |       |        |
| ww-data 15821 1269 0 06:25 ? 00:00:00 /usr/sbin/apach                                                                                           |       |      |           |         |       |        |
| ww-data 15822 1269 0 06:25 ? 00:00:00 /usr/sbin/apach                                                                                           |       |      |           |         |       |        |
| w-data 15823 1269 0 06:25 ? 00:00:00 /usr/sbin/apad                                                                                             |       |      |           |         |       |        |
| ww-data 15824 1269 0 06:25 ? 00:00:00 /usr/sbin/apacl                                                                                           |       |      |           |         |       |        |
| ww-data 17490 1269 0 12:44 ? 00:00:00 /usr/sbin/apach                                                                                           |       |      |           |         |       |        |
| ww-data 17491 1269 0 12:44 ? 00:00:00 /usr/sbin/apacl                                                                                           |       |      |           |         |       |        |
| ww-data 17492 1269 0 12:45 ? 00:00:00 /usr/sbin/apact                                                                                           |       |      |           |         |       |        |
| ww-data 17722 1269 0 14:00 ? 00:00:00 /usr/sbin/apaci                                                                                           |       |      |           |         |       |        |
| buntu 17886 16892 0 14:50 pts/0 00:00:00 grepcolor=au                                                                                           |       |      | 1000      |         |       |        |
| ountu@ip-172-31-18-242:/var/www/html; uptime                                                                                                    | 1000  |      |           |         |       |        |
| 14:50:54 up 11 days, 23:02, 2 users, load average: 0.00, 0.0                                                                                    | 0. 0. | 00   |           |         |       |        |
| ountu@ip-172-31-18-242:/var/www/html\$                                                                                                    |       |      |           |         |       | ~      |

## Moodle used as testing application

- E-learning system used in many schools and universities, widely spread all over the world
- Quite complex system with **own users, DB, WEB**
- You must install several fundamental software tools on VM as L2 user
  - mySQL database or other DB
  - Apache WEB,
  - PHP5.6 or 7.0
  - Moodle 3.2

L3 user Moodle admin to create:

- roles for rest of users: manager, teacher, student
- prepare content courses
- link to mailing server

Make access for Moodle users, registration to courses, etc.

L4 Users (lectures, preparing content in the Moodle, students attending courses) L3 and L4 Users running application users which doesn't know if it is on cloud on not)

### L2 user - Inside VM Install your application

#### sudo apt-get update

...

sudo apt-get install apache2 mysql-client mysql-server php5

sudo apt-get install graphviz aspell php5-pspell php5-curl php5-gd

### **Configure Moodle**

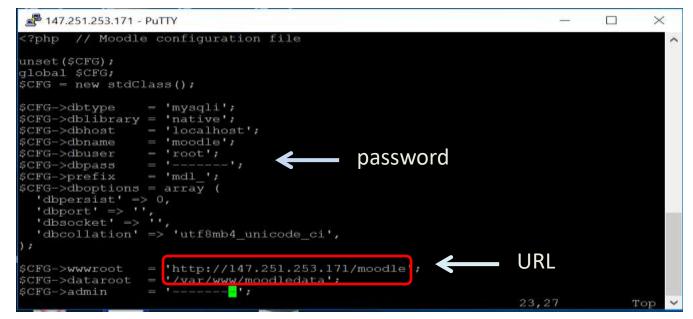

### L3 user Login to Application

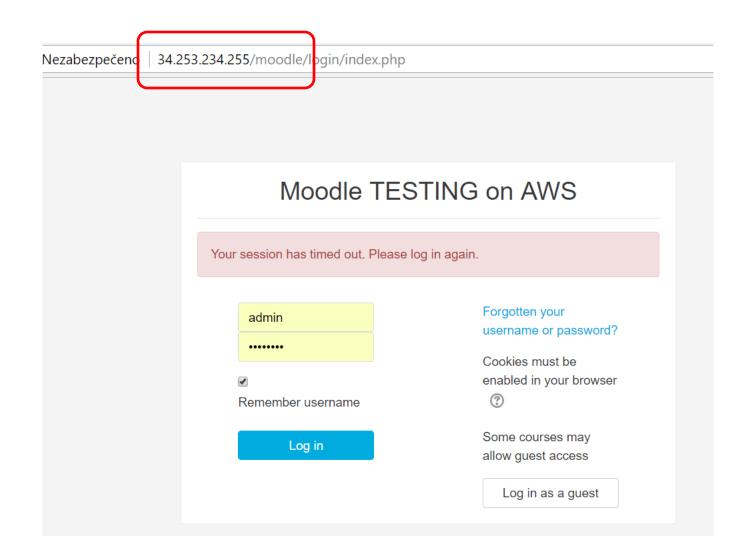

### L3 user Inside Moodle

| ← → C û 0 178.22.65.192/moodle/my/index.php | © ☆ 💹 S                              |
|---------------------------------------------|--------------------------------------|
|                                             | 🖪 🏴 Jiri Navratil 🍏 -                |
| Jiri Navratil                               | Customise this page                  |
| COURSE OVERVIEW                             | PRIVATE FILES                        |
| How to work in different clouds             | Manage private files                 |
|                                             | ONLINE USERS                         |
|                                             | (last 5 minutes: 1)<br>Siri Navratil |

### L3 user inside Moodle testing application

| → C △ ① 34.253.234.255/    | moodle/course/view.php?id=3                                                                                                    | 6       | 2 🕸 1      | r 🖾    | 5   |
|----------------------------|----------------------------------------------------------------------------------------------------|---------|------------|--------|-----|
| ■ Moodle AWS               | 4                                                                                                    | =       | Jiri Navra | a 😨    | ) - |
| laaS Framework             | GN4 laaS Framework Basic info                                                                                                    |         |            | \$     | •   |
| Badges                     | Dashboard / My courses / IaaS Framework                                                                                                    |         |            |        |     |
| Competencies<br>Grades     | Main Goals of this project                                                                                                    |         | Your prog  | ress 💮 | )   |
| Main Goals of this project | Geant as integrating element for academic environment                                                                                                    |         | 9. N.      |        |     |
| Cloud Providers            | GÉANT is uniquely capable of helping vendors deliver cloud services to the European research<br>community. This community consists of 10,000 institutions and 50 million users, who community<br>online on a daily basis, often in cross-organisational teams. Cloud services are vital to their wor          | cate an | d collabor | ate    |     |
| Use cases                  | collaborations.<br>GÉANT is here to help you develop the most compelling and suitable cloud services by overco                                                                                                    |         |            |        |     |
| Topic 4                    | that the organisational, technical and financial structures of research and education organisation<br>As the designated internet service provider for the pan-European research and education community<br>interested in expanding our service portfolio to include a wide range of innovative services. This | munity, | GÉANT is   |        |     |
| Dashboard<br>Site home     | procurement is not possible through your standard purchase processes.                                                                                                    | - 487.3 |            |        |     |
| Calendar                   |                                                                                                    |         |            |        |     |
|                            | Cloud Providers                                                                                                    |         |            |        |     |

## Amazon S3 storage concept

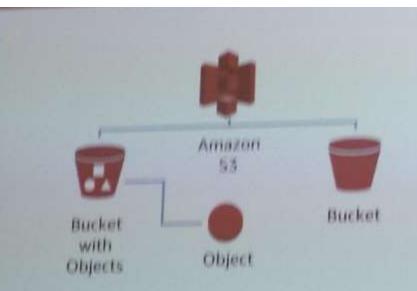

Amazon \$3 stores data as objects within buckets.

An object is composed of a file and optionally any metadata that describes that file.

You can have up to 100 buckets in each account.

You can control access to the bucket and its objects.

An object key is the unique identifier for an object in a bucket.

http://doc.s3.amazonaws.com/2006-03-01/AmazonS3.html

Bucket

Object/Key

## **Amazon S3 Facts**

- Can store an unlimited number of objects in a bucket
- Objects can be up to 5 TB; no bucket size limit
- Designed for 99.9999999999% durability and 99.99% availability of objects over a given year
- Can use HTTP/S endpoints to store and retrieve any amount of data, at any time, from anywhere on the web
- Highly scalable, reliable, fast, and inexpensive
- Can use optional server-side encryption using AWS or customermanaged provided client-side encryption
- Auditing is provided by access logs
- Provides standards-based REST and SOAP interfaces

## **Cloud Activity reports** (Billing, Pricing, Licensing)

To Open subscription for AWS, Microsoft, etc. As individual you need valid Credit card ! OR Your organization must sign a contract with reseler

## **Pricing models**

AWS - used resources for my testing cca 15 US/month

**CloudSigma** – allocated resources cca 60 EURO/per month

#### Microsoft

- http://azure.microsoft.com/en-us/pricing/calculator/

- https://azure.microsoft.com/en-us/pricing/details/virtual-machines/windows/

| Microsol<br>Why Azure                                                                                                    | ft Azure                                                                                                    | Products                                                                                                    | Documentation                                                                                                    | Pricing                                                                                                    | Training     | Partners |
|----------------------------------------------------------------------------------------------------|----------------------------------------------------------------------------------------------------|----------------------------------------------------------------------------------------------------|----------------------------------------------------------------------------------------------------|----------------------------------------------------------------------------------------------------|--------------|----------|
| (INISTORIA                                                                                                    | CE:                                                                                                    |                                                                                                    |                                                                                                    |                                                                                                    |              |          |
| A4m                                                                                                    | v2: 4 vCPU                                                                                                    | (s), 32 GB R                                                                                                    | AM, 40 GB Tempor                                                                                                    | ary storag                                                                                                    | e, \$0.394/h | our y    |
| AL 14<br>AL 14<br>AL 14 | (291(s), 1.75 (<br>(291(s), 3.5 (<br>(291(s), 3.5 (<br>(291(s), 3.6 (<br>(291(s), 14 (<br>(291(s), 14 (<br>(291(s), 3.8 (<br>(291(s), 3.8 (<br>(291(s), 5.6 (<br>(291(s), 5.6 (<br>(291(s), 5.6 (<br>(291(s), 5.6 (<br>(291(s), 5.6 (<br>(291(s), 1.6 (<br>(291(s), 1.6 ( | 28 RAM, 70 G<br>8 RAM, 215 G<br>RAM, 215 G<br>RAM, 215 G<br>RAM, 125 G<br>RAM, 125 G<br>RAM, 155 G<br>RAM, 155 G<br>RAM, 155 G<br>RAM, 382 G<br>G<br>B RAM, 382 G<br>G<br>B RAM, 382 G<br>G<br>B RAM, 382 G<br>G<br>B RAM, 382 G<br>G<br>B RAM, 382 G<br>G<br>B RAM, 4 G<br>B RAM, 4 G<br>B | B Temporary storage, \$<br>B Temporary storage, \$<br>B Temporary storage, \$<br>I Temporary storage, \$<br>I Temporary storage, \$<br>I Temporary storage, \$<br>I Temporary storage, \$<br>I Temporary storage, \$<br>I Temporary storage, \$<br>I Temporary storage, \$<br>I Temporary storage, \$<br>I Temporary storage, \$<br>I Temporary storage, \$<br>I Temporary storage, \$<br>I Temporary storage, \$0.0<br>Temporary storage, \$0.0<br>Temporary storage, \$0.0<br>Temporary storage, \$0.0<br>Temporary storage, \$0.0<br>Temporary storage, \$0.0 | 0.090/hour<br>0.180/hour<br>360/hour<br>3.720/hour<br>3.940/hour<br>1.360/hour<br>1.353/hour<br>4.553/hour<br>4.542/hour<br>4.542/hour<br>1.77/hour<br>60/hour |              | •        |

| WOME                                                                                     |                                        |
|------------------------------------------------------------------------------------------|----------------------------------------|
| D1: 1 vCPU(s), 3.5 GB RAM, 50 GB Temporary storage, \$5.548/hour                         |                                        |
| Billing Option                                                                           |                                        |
| Serie up to 72% on pay at you go prizes with 1 year or 3 year reserved options. Lown the | re about Reserved VM Instances pricing |
| 8 feature                                                                                |                                        |
| C 1 year reserved.                                                                       |                                        |
| C 1 year reserved                                                                        |                                        |
| 16 × 306                                                                                 | = \$106.56                             |

Linear price to used resource or not ?

### **Microsoft Invoice**

| Číslo objednávky<br>zákaznika                                                                                                    |                                    |                       | Zikova 4<br>160 00 Praha Ceská Republika<br>Česká republika |                       |
|----------------------------------------------------------------------------------------------------|------------------------------------|-----------------------|-------------------------------------------------------------|-----------------------|
| Č. faktury                                                                                                    | E03005P25M                         |                       | Pro:JIRI NAVRATIL                                           |                       |
| Fakturační cyklus                                                                                                    | 16.3.2018 to 15.4.2018             | Průběžné platby       |                                                             |                       |
| Datum faktury                                                                                                    | 24.4.2018                          | E-mail vlastníka účtu | jiri@cesnet.cz                                              |                       |
| Způsob platby<br>DIČ:                                                                                                    | Credit Card<br>CZ63839172          |                       |                                                             |                       |
|                                                                                                    |                                    |                       |                                                             |                       |
| i <b>ktura – souhrn</b><br>SEANT–JRA3–JN<br>Předchozí zůstatek<br>Platba – děkujeme!<br>Nevyrovnaný zůstatek (z př                                          | N<br>edchozích fakturačních cyklů) |                       |                                                             | 3,54<br>-3,54<br>0,00 |
| DEANT-JRA3-JN<br>Předchozí zůstatek<br>Platba – děkujemeł<br>Nevyrovnaný zůstatek (z př<br>Aktuální poplatky<br>Poplatky za použití<br>Celkem cena bez daně |                                    |                       |                                                             | -3,54                 |

ID předplatného

5bb5c2ad-916e-49e5-ac56-6d7b99caa6ba

Č. objednávky

54950683-dbda-47ac-9985-982f13bbc368

Microsoft breland Operations Ltd, One Microsoft Mace, South County Business Park, Leopardstown, Dublin 18, D18 PS21, Inko DIX III 2567960

### AWS Billing console

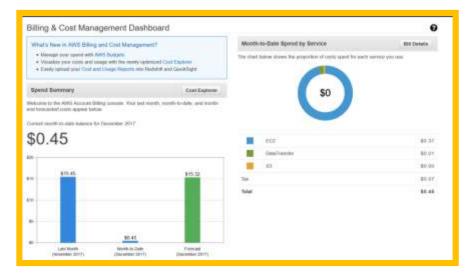

### **AWS Monthly Invoice**

| - + C &                                                                                                    | The response on anaport controlling home hope-         | mail 四公 Q, maily 土 新 D      |
|----------------------------------------------------------------------------------------------------|--------------------------------------------------------|-----------------------------|
| Serie Serie                                                                                                    | an - Thiograf Graga - 🐧                                | A strend + land + land +    |
| Indicat                                                                                                    | Bills                                                  | 0                           |
| in .                                                                                                    | Data Homentari 2017                                    | A Deventuel CTV - Different |
| ulget.<br>Here's                                                                                                    | Total                                                  | \$15.45 USD                 |
| red Advantion: Tage:<br>symmet Mathema                                                                                                    | AWS Service Charges                                    | \$15.45                     |
| Ngement History<br>Constituted Filling                                                                                                    | Details                                                | + figure 24                 |
| administration of the second second s | AWS Service Charges                                    | \$15.45                     |
| u hillings                                                                                                    | Data Transfer     Elastic Currentle Cloud              | \$0.03<br>\$12,74           |
|                                                                                                    | Key Management Service                                 | 83.00                       |
|                                                                                                    | Simple Notification Service     Simple Storage Service | \$0.00<br>\$0.01            |
|                                                                                                    | Taxas                                                  |                             |
|                                                                                                    | <ul> <li>CT to be collected</li> </ul>                 | 93.00                       |
|                                                                                                    | + GST to be collected                                  | \$2.00                      |
|                                                                                                    | + US Sales Tax to be collected                         | \$2.00                      |
|                                                                                                    | <ul> <li>VAT to be collected</li> </ul>                | \$2.67                      |

### CloudSigma Usage review

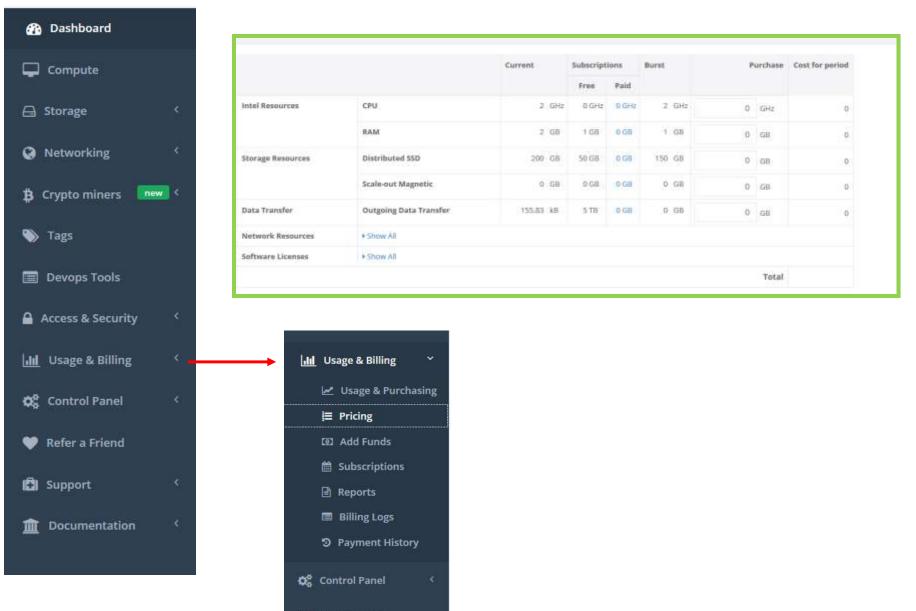

💜 Refer a Friend

## Summary

Existing infrastructures were built gradually during long period by different specialists (system engineers, technicians, networkers) connecting together many HW pieces with wired network.

On clouds you can create your new environment on remote infrastructure exactly as on your home infrastructure without touching HW and wires. You can apply programmatically all types of rights, restrictions and limitations. IT architects in large infrastructures appears as very important role.

No needs extra space, no HW no wiring. Work can be done in parallel to existing infrastructure in couple of weeks.

You should trust to cloud providers same way as you trust to your own DC staff or partners. There are principally same dangers - INTERNET.

You need experienced IT staff who know how to do it or to rent special contractors ! It is not task for cloud providers support !

### Thank you for your attention

# **Q** ?